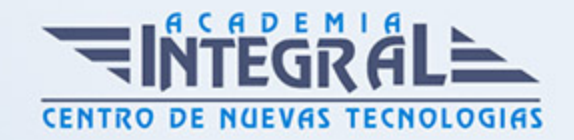

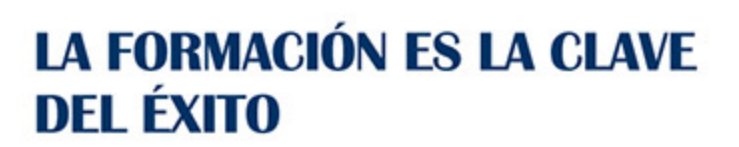

...............

# Guía del Curso

## Curso Superior OpenOffice Calc (Hoja de Cálculo)

Modalidad de realización del curso: A distancia y Online Titulación: Diploma acreditativo con las horas del curso

#### **OBJETIVOS**

Este curso de OpenOffice Calc (Hoja de Cálculo) le ofrece una formación superior en la realización de operaciones de cálculo y en la edición de hojas de cálculo mediante el empleo del software de código abierto Calc del paquete OpenOffice y sus herramientas, a nivel profesional.

#### CONTENIDOS

#### UNIDAD DIDÁCTICA 1. INTRODUCCIÓN A LA APLICACIÓN

- 1. OpenOffice Calc 4. 1
- 2. Obtener e instalar Open office
- 3. Conceptos Generales
- 4. Características fundamentales de Apache OpenOffice Calc
- 5. Inicio del programa
- 6. Descripción y personalización del entorno de trabajo
- 7. Obtener ayuda en Calc

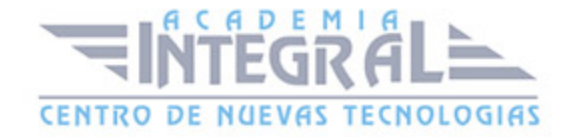

## UNIDAD DIDÁCTICA 2. HOJAS DE CÁLCULO: CREACIÓN, DESPLAZAMIENTO Y SELECCIÓN

- 1. Hojas de cálculo
- 2. Creando una hoja de cálculo
- 3. Guardar las hojas de cáculo
- 4. Contenido de las celdas
- 5. Introducción de datos
- 6. Introduciendo fórmulas
- 7. Editando el contenido de una celda
- 8. Insertar notas
- 9. Técnicas de desplazamiento y selección
- 10. Desplazarse por la hoja de cálculo
- 11. Celdas y rangos Selección
- 12. Celda Activa
- 13. Cortar, copiar y pegar
- 14. Deshacer y Restaurar
- 15. Herramientas de llenado automático

#### UNIDAD DIDÁCTICA 3. GESTIÓN DE ARCHIVOS

- 1. Gestión de archivos Trabajar con varias hojas
- 2. Archivos de Hoja de Cálculo de OpenOffice Calc
- 3. Crear un nuevo archivo de hoja de cálculo
- 4. Guardar una hoja nueva y guardar los cambios
- 5. Abrir una hoja de cálculo previamente guardada
- 6. Cerrar un archivo de hoja de cálculo
- 7. Determinación del directorio por defecto
- 8. Copias de seguridad en OpenOffice Calc
- 9. Recuperación de documentos
- 10. Establecer contraseña de protección
- 11. Opciones del menú Ventana

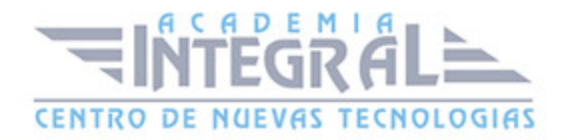

#### UNIDAD DIDÁCTICA 4. FORMATO DE CELDAS Y FÓRMULAS

- 1. Trabajar con fórmulas
- 2. Las Fórmulas en Calc
- 3. Copiar fórmulas
- 4. Desplazar fórmulas
- 5. Resumen: Método de Trabajo
- 6. Formato de celdas, filas y columnas
- 7. Formato de celdas
- 8. Copiar y pegar formato
- 9. Eliminar formatos
- 10. Formato condicional
- 11. Formateado automático
- 12. Combinar y dividir celdas
- 13. Trabajar con filas y columnas
- 14. Inmovilizar o fijar paneles
- 15. Protección de celdas

#### UNIDAD DIDÁCTICA 5. FUNCIONES

- 1. Funciones en CALC
- 2. Concepto
- 3. Introducción de funciones
- 4. Anidar funciones
- 5. Modificación de funciones
- 6. Referencias circulares
- 7. Categorías de funciones
- 8. Funciones matemáticas
- 9. Funciones de fecha y hora
- 10. Funciones estadísticas
- 11. Funciones lógicas
- 12. Funciones financieras

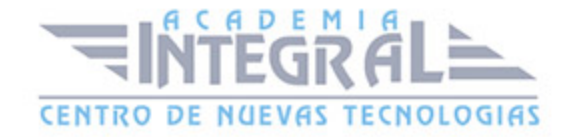

#### UNIDAD DIDÁCTICA 6. HERRAMIENTAS AVANZADAS E IMPRESIÓN

- 1. Herramientas de edición avanzada
- 2. Introducción
- 3. Operaciones con hojas de cálculo
- 4. Relaciones entre hojas de cálculo
- 5. Trabajar con bloques tridimensionales
- 6. Imprimir hojas de cálculo
- 7. Introducción
- 8. Opciones de formato de la página
- 9. Vista preliminar
- 10. Vista previa de salto de página
- 11. Imprimir y opciones de impresión

### UNIDAD DIDÁCTICA 7. LISTAS DE DATOS Y GRÁFICOS

- 1. Trabajar con listas de datos
- 2. Bases de datos en Calc
- 3. Definir un área de base de datos
- 4. Ordenar una base de datos
- 5. Aplicación de filtros
- 6. Análisis de datos
- 7. Validez de datos
- 8. Gráficos
- 9. Introducción
- 10. Tipos de gráficos
- 11. Crear un gráfico
- 12. Tamaño y posición de los gráficos
- 13. Cambiar el tipo de gráfico
- 14. Modificar el rango de datos de un gráfico
- 15. Personalizar un gráfico
- 16. Modificar un elemento del gráfico

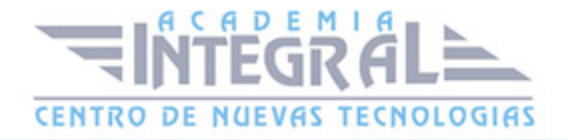

### UNIDAD DIDÁCTICA 8. UTILIZADES Y OPCIONES ADICIONALES DE CALC

- 1. Introducción
- 2. Dar nombres a rangos de celdas en CALC
- 3. Calculadora automática de CALC
- 4. Tratamiento de Errores en CALC
- 5. Protección de hojas y archivos en CALC
- 6. Matrices en CALC
- 7. Frecuencia
- 8. Consolidación
- 9. Esquemas
- 10. Herramientas de Análisis de Datos

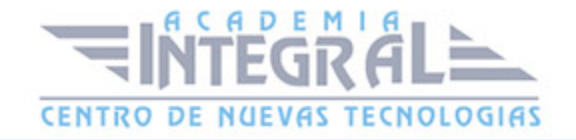

C/ San Lorenzo 2 - 2 29001 Málaga

T1f952 215 476 Fax951 987 941

#### www.academiaintegral.com.es

E - main fo@academiaintegral.com.es